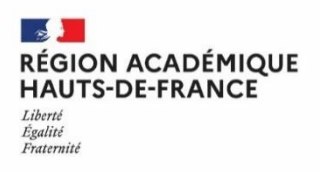

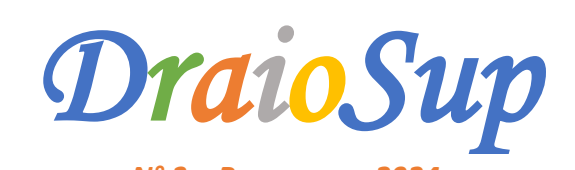

## *N° 3 – Parcoursup 2024 Finalisation des paramétrages de l'offre de formation*

La procédure Parcoursup se doit d'être lisible et transparente pour permettre aux lycéens d'envisager leur entrée dans l'enseignement supérieur avec sérénité. **La phase de paramétrage des formations**, qui implique l'ensemble des établissements offrant des formations du premier cycle de l'enseignement supérieur, est un maillon essentiel de cette lisibilité et de cette transparence en proposant des fiches formation claires, complètes, qui donnent les informations indispensables à la connaissance des formations.

# Le Paramétrage de l'offre de formation sous statut étudiant

Pour au'une formation soit visible dans le moteur de recherche à compter du mercredi 20 décembre 2023, son paramétrage doit **être complet et validé pour le mercredi 13 décembre.** Les informations renseignées doivent être simples et explicites car elles sont destinées à des candidats qui, pour la plupart, ne sont pas familiers de l'enseignement supérieur.

Une fois la fiche saisie, une visualisation de la fiche visible par les candidats est accessible en cliquant sur le lien « Fiche formation » rubrique **« Validation du paramétrage - Récapitulatif du paramétrage »** de la formation. **Sans cette dernière vérification, le paramétrage de la formation ne pourra être validé.**

Si les informations concernant la capacité d'accueil et les frais de scolarité ne sont pas encore disponibles le 13 décembre, il est possible d'afficher la formation provisoirement sur le moteur de recherche (paramétrage intermédiaire). La saisie de ces **informations devra se faire au plus tard le vendredi 12 janvier 2024.**

# Quelques points d'attention concernant la fiche formation

## $\rightarrow$  Complément relatif à l'accueil des candidats à besoins particuliers

Dans le paramétrage rubrique **« Établissement »,** un lien permet à chaque établissement de renseigner des informations relatives à **l'accessibilité de ses formations.** Une attention particulière vous est demandée sur ce point**. Ces informations sont essentielles** notamment pour les publics en situation de handicap.

## **La fiche établissement « Accueil des étudiants en situation de handicap »**

Cette fiche est destinée à améliorer l'information disponible pour les étudiants en situation de handicap. Elle est mise en place par le ministère de l'Enseignement Supérieur, de la Recherche et de l'Innovation.

Un questionnaire sur l'accueil d'étudiants en situation de handicap peut être rempli par l'établissement qui souhaite décrire les modalités de prise en compte des besoins spécifiques des étudiants en situation de handicap. Les informations collectées serviront à nourrir la rubrique handicap du site **[etudiant.gouv.fr](https://www.etudiant.gouv.fr/fr/etudiants-en-situation-de-handicap-2059)** et seront accessibles aux candidats via la fiche formation.

### Les établissements d'accueil sont invités à se saisir de cette opportunité pour mieux informer les étudiants en situation de **handicap et faciliter leur inclusion dans l'enseignement supérieur.**

## o **Le référent handicap**

Le mail du référent handicap de **l'établissement ou du service chargé de l'accompagnement de ces étudiants (adresse** fonctionnelle) doit obligatoirement être renseigné. Ce mail ne peut pas être l'adresse générique de l'établissement. Il s'agit bien du mail de la personne qui, au sein de l'établissement, pourra répondre aux candidats sur les conditions d'accueil et de suivi et les éventuels aménagements possibles pour faciliter leur poursuite d'études.

## o **Aménagements proposés aux publics avec un profil particulier**

Il est nécessaire de préciser si la formation propose ou non des aménagements liés à un statut de **sportif de haut niveau** (ou à d'autres catégories de sportifs qui sont engagés dans un projet sportif de haute performance répondant à des exigences d'entrainement et de compétitions similaires), **d'artiste confirmé** ou aux autres publics ayant un profil particulier (étudiant entrepreneur, étudiant salarié, etc.). En cas d'aménagements, un lien internet doit renvoyer vers la page informant les candidats sur les aménagements proposés de manière à les éclairer.

#### $\rightarrow$  Les Attendus Complémentaires

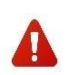

**La saisie des attendus complémentaires sur la plateforme Parcoursup n'a aucun caractère obligatoire.** Ces attendus n'ont pas vocation à répéter ou, à l'inverse à remplacer les attendus nationaux lorsqu'ils existent. Les attendus complémentaires ne sont saisis que s'ils apportent **un vrai complément d'information** aux candidats dans la perspective de la formulation des vœux.

### $\rightarrow$  Les Critères généraux d'examen des vœux (CGEV)

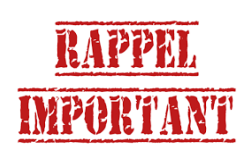

Les CGEV doivent se référer exclusivement à la procédure d'examen des vœux et contribuer à aider les candidats à comprendre ce qui sera pris en compte pour l'examen de leur candidature. Ils doivent être cohérents avec le contenu, les attentes et les exigences des formations. Ils sont **publics et obligatoires**. Ils pourront porter par exemple sur les notes, le niveau ou la progression du candidat, la connaissance par le candidat des attentes et finalités de la formation ; la pertinence du projet personnel et professionnel du candidat en cohérence avec la formation.

Concis et explicites, la clarté des critères généraux d'examen des vœux est un gage de transparence pour les candidats qui **doivent comprendre comment leur candidature sera étudiée mais aussi de sécurité pour l'établissement en cas de questionnement des candidats post procédure Parcoursup.**

Depuis la session 2023, la saisie des CGEV se fait à partir de 5 champs d'évaluation qui devront être chacun assorti d'une **pondération.** Cette pondération prend la forme d'un pourcentage qui renseigne le candidat sur le poids de chaque champ d'évaluation dans l'examen et le classement des dossiers de candidature, toujours dans le même souci de lisibilité pour les candidats.

#### **Rappel des points importants pour l'élaboration de vos CGEV :**

➢ **Participation des lycéens aux Cordées de la réussite :** L'article 37 de la loi « LPR » du 24 [décembre](https://www.legifrance.gouv.fr/jorf/article_jo/JORFARTI000042738069) 2020 permet aux formations de l'enseignement supérieur, dans le cadre de l'examen des candidatures prévu par la procédure Parcoursup, de tenir compte de la participation des bacheliers aux dispositifs, de type « Cordées de la réussite » mis en place entre les établissements pour garantir l'égalité des chances. Les candidats qui ont participé à des cordées peuvent choisir d'afficher cette information dans leur dossier.

➢ **La Lettre de motivation remplace le projet de formation motivé.** Les formations choisissent dans leur paramétrage si elles souhaitent que les candidats saisissent une lettre de motivation.

### $\rightarrow$  Conseils aux candidats

Une rubrique **« Enseignements de la session et conseils aux candidats »** est prévue dans le paramétrage. Les informations saisies seront affichées sous forme de **« Conseils aux candidats »** sur la fiche formation. **Ces conseils doivent aider les candidats à appréhender les attentes des jurys.**

Les éléments <u>qui ne peuvent pas apparaitre</u> dans les attendus locaux, les CGEV et les conseils aux candidats sont les **suivants :**

- Tout critère induisant, hors des cas introduits dans la législation, une distinction de nature discriminatoire, telle que l'origine géographique, le nom de famille, l'âge, le sexe, le handicap, l'état de santé, la situation de famille, l'orientation sexuelle, etc.
- Tout critère induisant une dévaluation ou une pénalisation liée au parcours scolaire du candidat (année de césure, redoublement, interruption de scolarité etc.).
- **Tout critère sans lien avec la finalité, les caractéristiques ou les attendus de la formation**

Afin d'ancrer ces principes, **une vérification systématique des attendus locaux et des CGEV** sera opérée au fur et à mesure des paramétrages et **entre le 13 et le 20 décembre 2023** par le Service Central National Parcoursup (SCN) et la DRAIO**.** La DRAIO accompagne les établissements tout au long de la phase de paramétrage, en tant que garant de la conformité des paramétrages des formations de l'académie et **pourra être amenée à en bloquer la validation si nécessaire.**

### $\rightarrow$  Possibilité de jurys distincts en LAS

Pour cette année 2024 et après concertation avec les conférences de doyens**, il a été convenu que les licences, proposant un accès** Santé, issues des mentions ci-dessous produiront deux classements : un classement pour la licence socle, l'autre pour la licence **accès Santé (LAS).**

Pour la session 2024, seules les mentions ci-dessous sont concernées :

Arts, Arts plastiques, Arts du spectacle, Géographie et aménagement, Histoire, Humanités, Histoire de l'art et archéologie, Informationcommunication, Lettres, Lettres et langues, LEA, LLCER, Musicologie, Philosophie, Sciences de l'éducation, Sciences de l'homme, anthropologie, ethnologie, Sciences du langage, Sciences sociales, Sociologie, Théologie, Droit, STAPS.

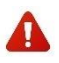

Au niveau du paramétrage des formations, cela implique que **les responsables de la licence saisissent des critères généraux d'examen des vœux pour chacune des deux entrées** : Mention « Socle » et « Option santé »

# **Ressources**

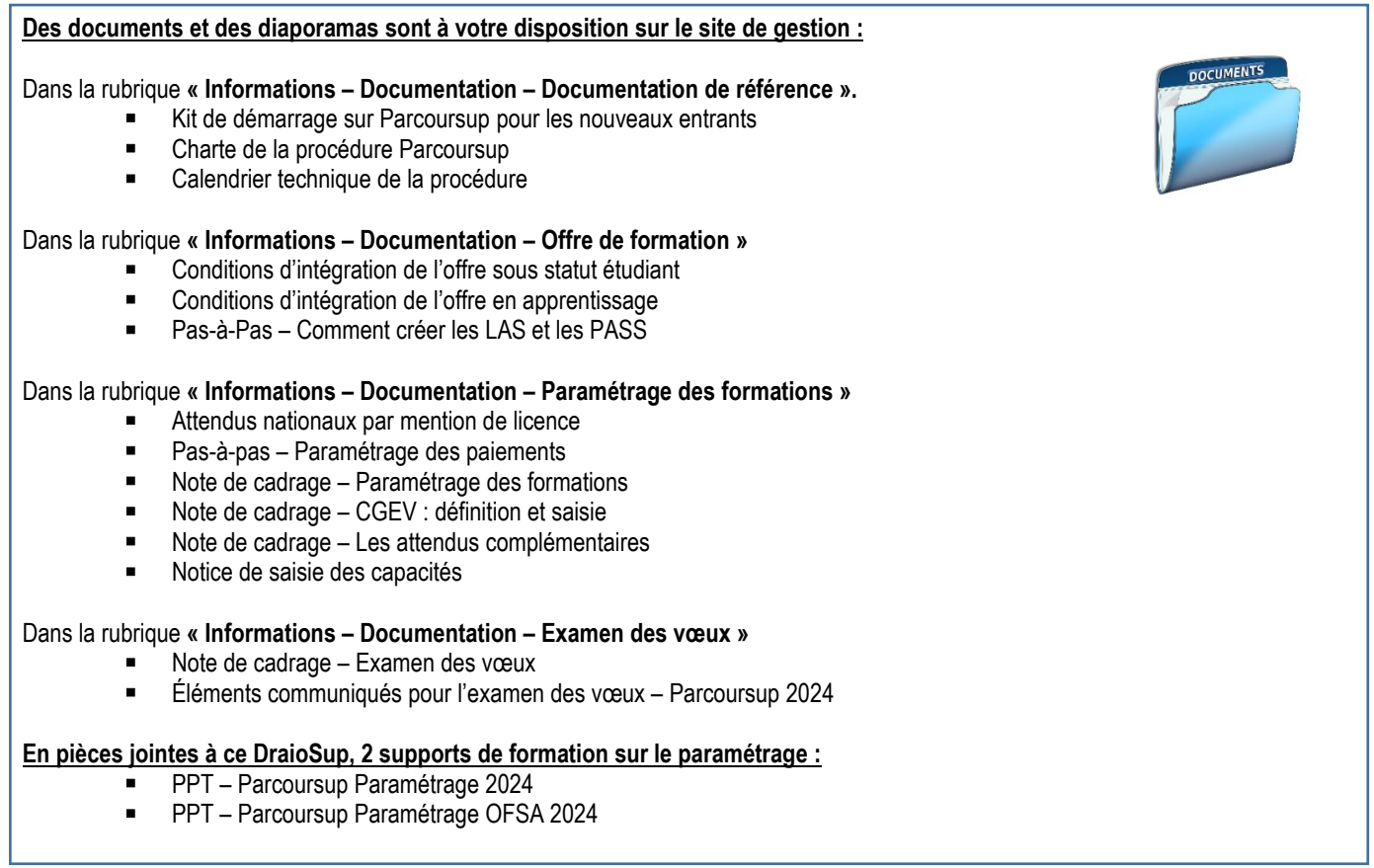

## Les publications de la CRAOES

La Cellule de Région Académique pour l'Orientation vers l'Enseignement Supérieur élabore des publications qui, selon les thématiques, sont à destination des équipes éducatives, des Psychologues de l'Éducation Nationale, des lycéens et/ou étudiants. Elles sont conçues pour être mises à disposition de ces différents publics. Ces ressources trouvent toute leur place dans l'aide à l'élaboration de leur projet d'orientation.

#### **Afin de vous assister dans votre mission d'accompagnement des lycéens et étudiants, la CRAOES a élaboré une nouvelle publication « Choisir le droit et les carrières juridiques dans les Hauts-de-France »**

**<https://www1.ac-lille.fr/la-cellule-de-region-academique-pour-l-orientation-vers-l-enseignement-superieur-craoes-121686>**